Printer drivers and utility software is stored on the DC242/252/260 and EX242/252/260 and it may be downloaded from the web pages of these machines. Software for both Windows (2000, XP and Vista) and Macintosh (OS 10.x) is available.

To access the machine, open a web browser (Internet Explorer, Safari, etc.) and type the IP address of the printer into the address field.

To access the software go to the "Downloads" tab.

"Client Software Installer" is the utility software. You will be given the option of installing all or part. Available software:

NOTE: Some software depends on enablement and purchase of the feature.

## **For Windows:**

Command Workstation ColorWise Pro Tools Fiery Downloader Fiery Email Port Monitor Fiery VDP Resource Manager Fiery Printer Delete Utility Fiery Remote Scan 5 EFI Hot Folders

## For Macintosh:

CWS Macintosh Edition Fiery Remote Scan ColorWise Pro Tools EFI Hot Folders

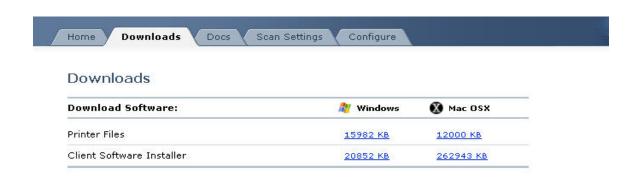

<sup>&</sup>quot;Printer Files" is the printer drivers.